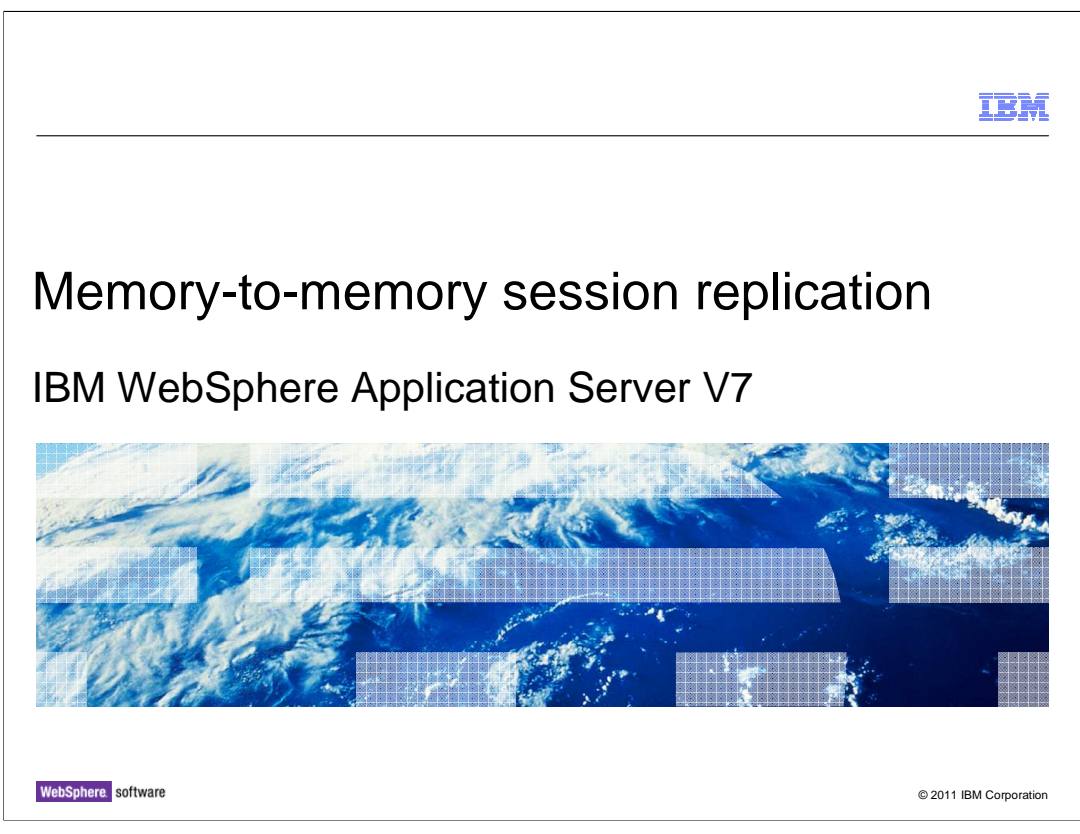

This presentation will cover memory-to-memory session replication in WebSphere Application Server V7.

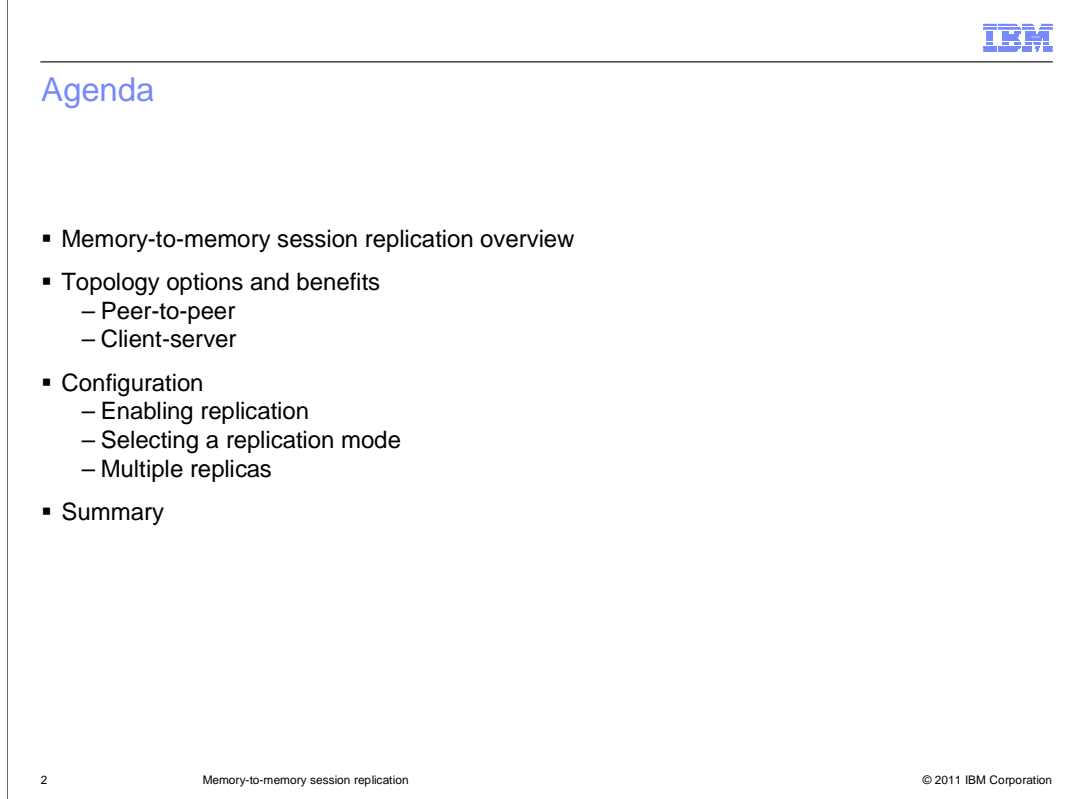

This presentation will introduce memory-to-memory session replication, the different topology options and their benefits, and how to configure those topologies.

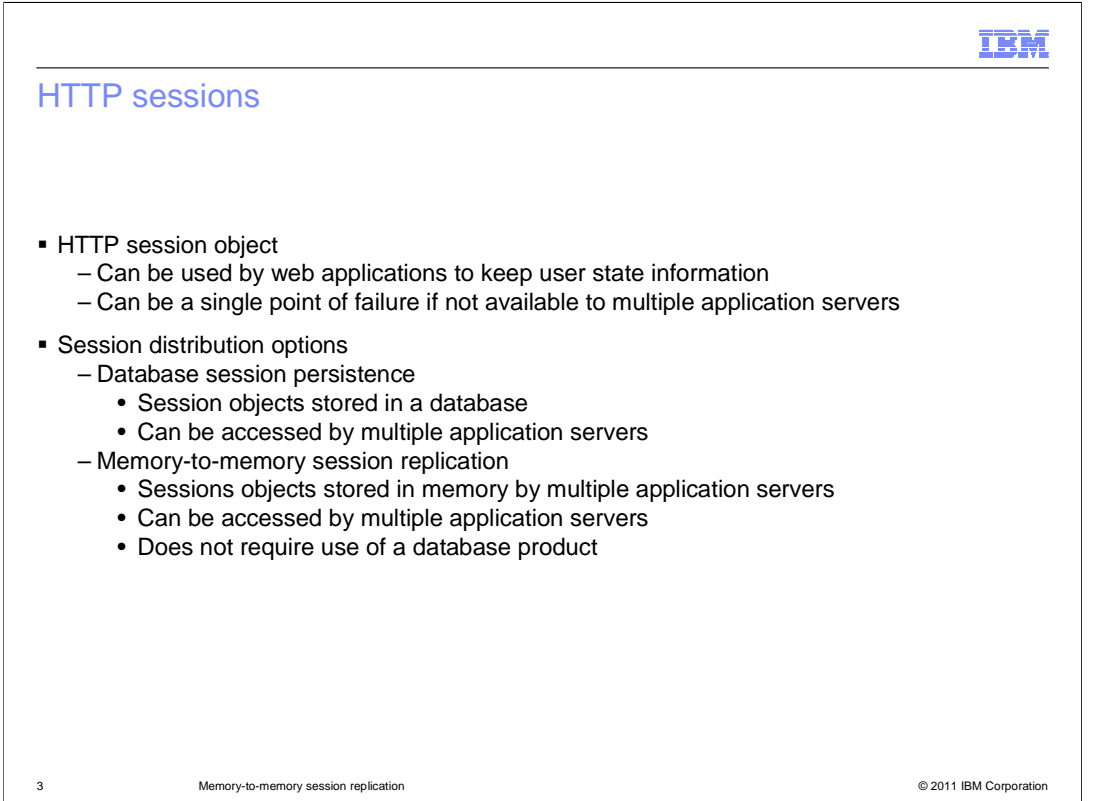

HTTP session objects are in-memory objects that can be created and accessed by a web application to keep track of user state information. Applications can fail or work incorrectly when a session object cannot be found. For example, if the contents of a user's shopping cart are stored in an HTTP session object, and that object cannot be found, the application will no longer know the contents of the cart. For this reason, session objects should be distributed, and not kept in memory on the application server where they are in use.

WebSphere Application Server supports distributing session objects by either storing them in a relational database that can be accessed by all members of a cluster, or through memory-to-memory replication, which uses multiple cluster members to store backup copies of session objects in memory.

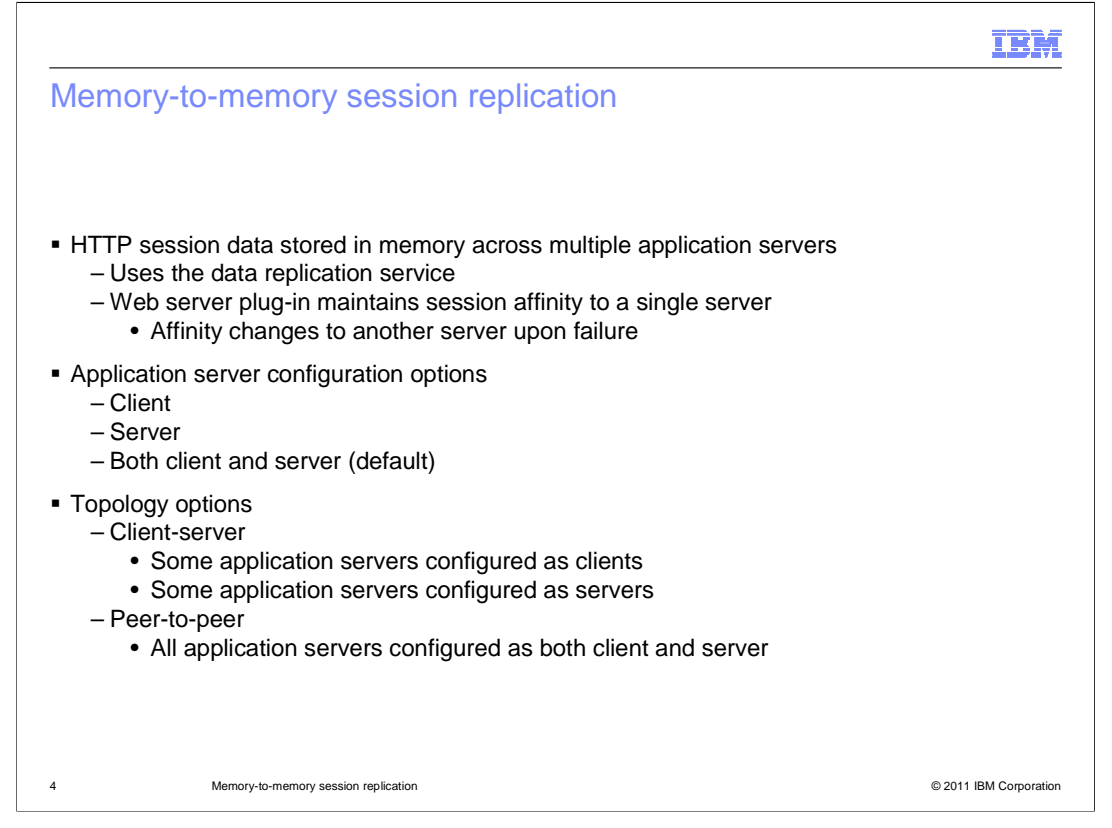

WebSphere Application Server uses the data replication service (DRS for short) to distribute HTTP session data among members of a cluster. web requests from users are always routed to the server that owns the session object by the web server plug-in, unless that server is unavailable. If the server is unavailable, the requests are routed to one of the application servers that contains a backup copy of the session object.

Application servers can be configured as either a client, a server, or both, when configuring memory-to-memory replication. Two common topologies can be created by configuring the servers in one of these ways.

By default, all application servers are configured to be both clients and servers. This creates a "peer-to-peer" topology, in which application servers are both actively serving web requests and hosting backup data for other servers. By setting some servers to client mode and some servers to server mode, you can create a "client-server" topology, in which some servers are dedicated to hosting backup data for other servers. It is important to note that if any application servers are set to "both client and server" mode, all application servers must be set that way.

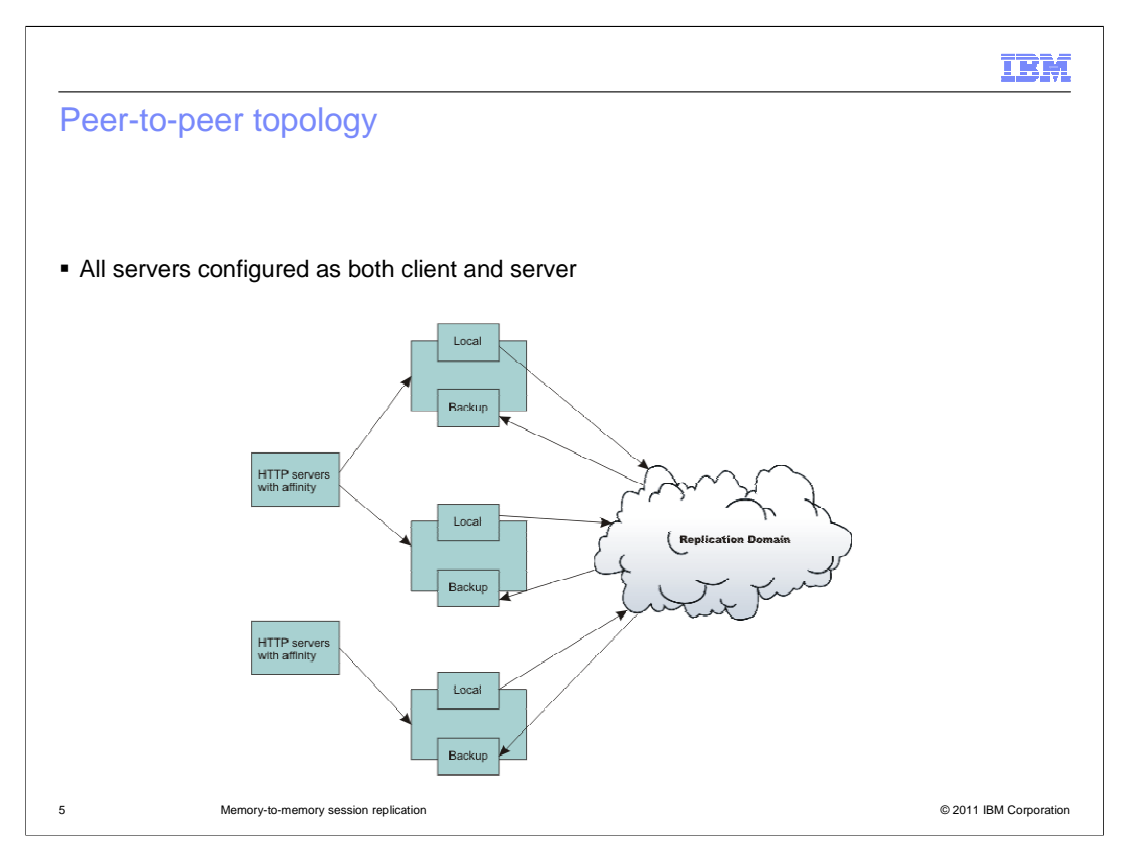

This diagram shows a basic example of a peer-to-peer topology. Each of the three servers has its own local session objects, which are associated with web requests. Each server also hosts a backup copy of session data from another application server. If one server fails, the web server plug-in will route requests intended for that server to the server that is hosting the backup copy of the session object associated with the incoming request.

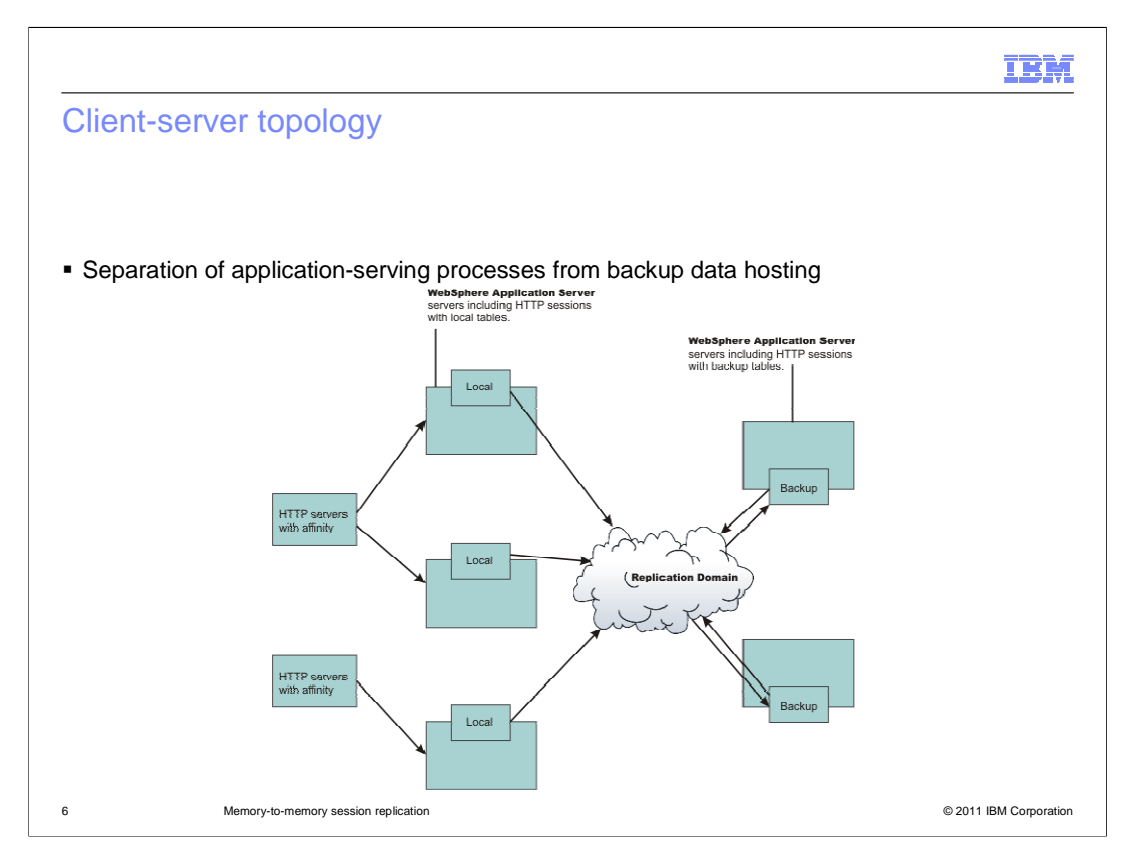

This diagram shows a basic example of a client-server topology. In this example, the three application servers in the middle of the diagram have been configured in client mode, which means they are meant to serve application requests, and not backup session data for other servers. The two application servers on the right side of the diagram, alternatively, have been configured in server mode: they only host backup session data, and do not serve application requests.

Should one of the application servers fail, the web server plug-in will route the request to one of the other servers, which can then retrieve a backup copy of the session object from the backup servers.

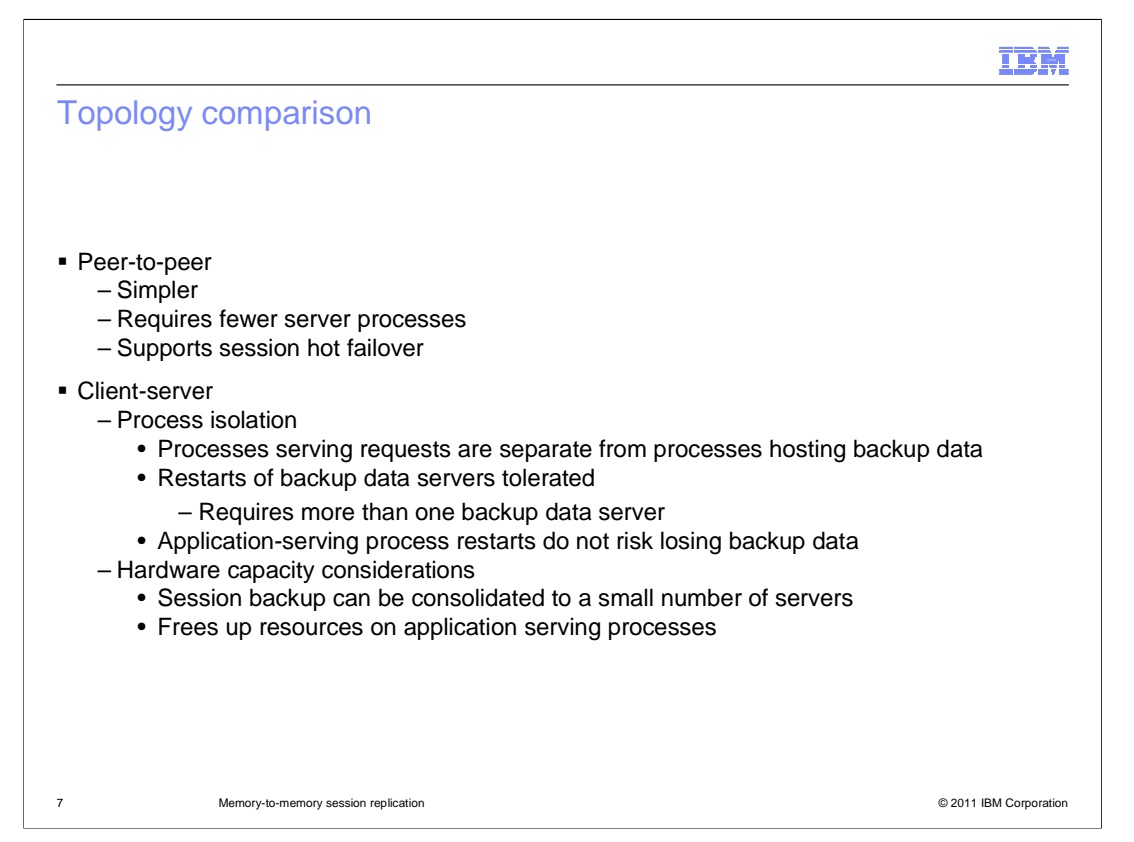

The peer-to-peer topology is the simpler of the two topologies to configure. It also generally requires fewer server processes, since there are no application servers dedicated to hosting backup data. Additionally, the peer-to-peer topology supports "session hot failover", meaning in the case of a failure, an incoming request can be routed to a server that already has the session data in memory.

The client-server topology separates processes by task. This isolation enables some flexibility, such as consolidating backup data on a small number of servers to free up resources on application-serving processes. While this topology introduces some practical advantages for production environments, it also generally requires more hardware resources.

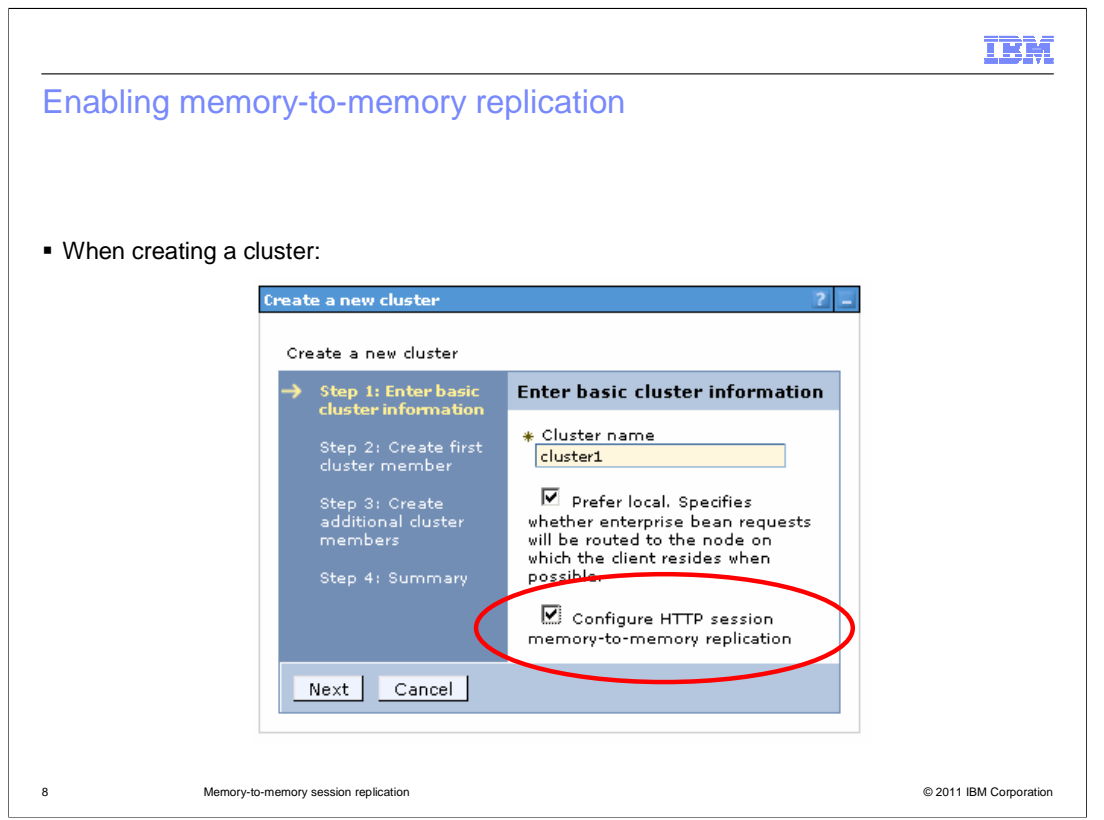

Memory-to-memory replication can be enabled when creating a cluster. Checking the box shown here will create a replication domain for the cluster.

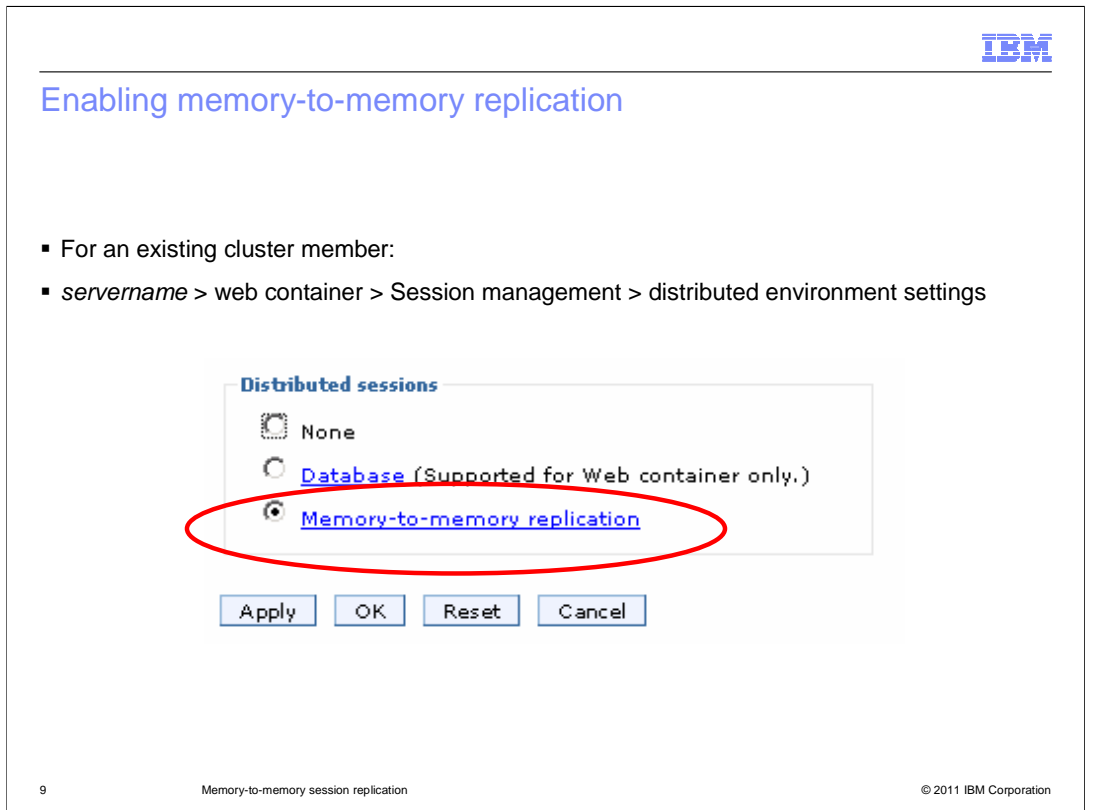

To enable memory-to-memory replication on an existing cluster member, use the radio button shown here, in the "session management" configuration panel. This step must be performed on each cluster member. Clicking the "memory to memory replication" link will take you to the configuration panel shown on the next slide, where you can configure replication options.

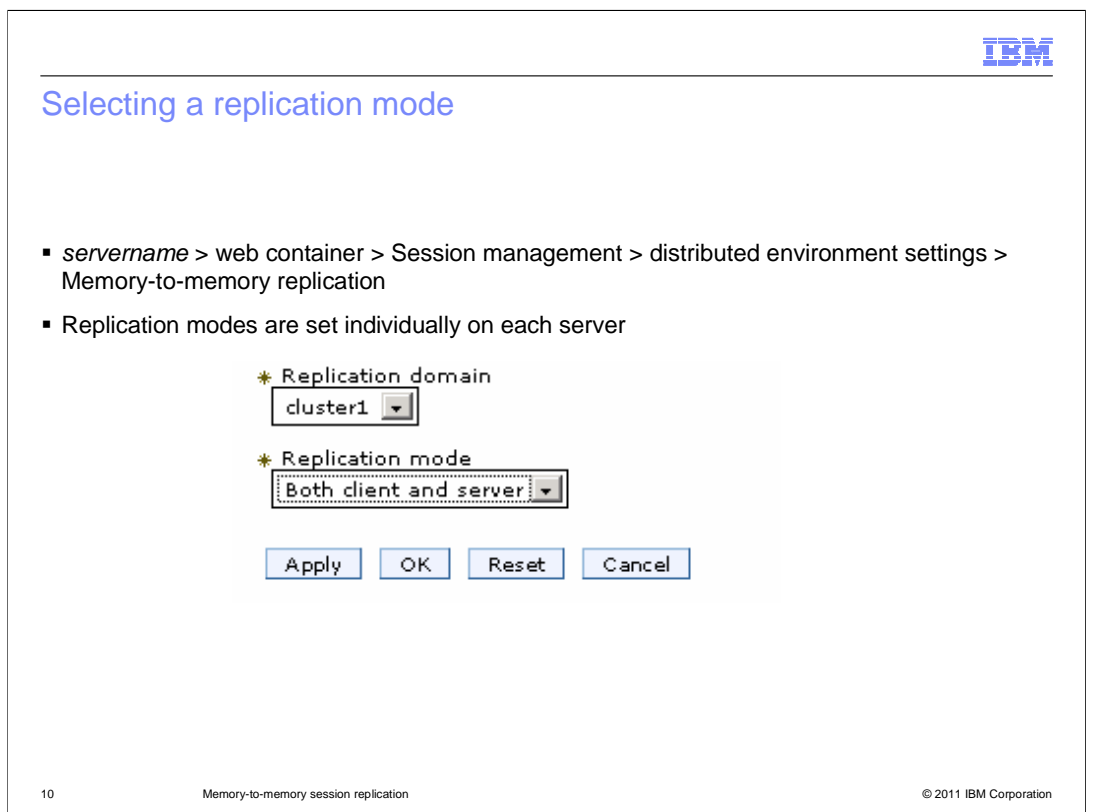

This panel allows you to choose which replication domain to use for session replication, and to set the replication mode for the cluster member. Remember that you must change this setting for each cluster member to correctly change the cluster's topology.

## m), Multiple replicas **General Properties** • Configured on the replication domain **Name** – Environment > Replication Domains cluster1 **Single replica** \* Request timeout<br>5 – Each session backed up on one server seconds **Encryption Entire domain Encryption type** – Each session backup up on all servers  $\vert \cdot \vert$ none Regenerate encryption key **Multiple replicas** – Increase availability .<br>Number of replicas – Require more resources on each server  $\textcircled{\textit{}}$  Single replica  $\bigcirc$  Entire Domain  $\bigcirc$  specify Apply OK Reset Cancel 11 Memory-to-memory session replication © 2011 IBM Corporation

For high availability purposes, you should maintain more than one backup copy of each session object. To do so, modify the "number of replicas" setting on the replication domain that is used to replicate session data. "Single replica" means there is a single backup copy of each session object, and "entire domain" means that each session is backed up on every "server-mode" process in the replication domain. The "specify" option allows you to choose many replicas between one and the number of available servers. This is a useful option for keeping multiple replicas with out the memory overhead required to store copies on all servers.

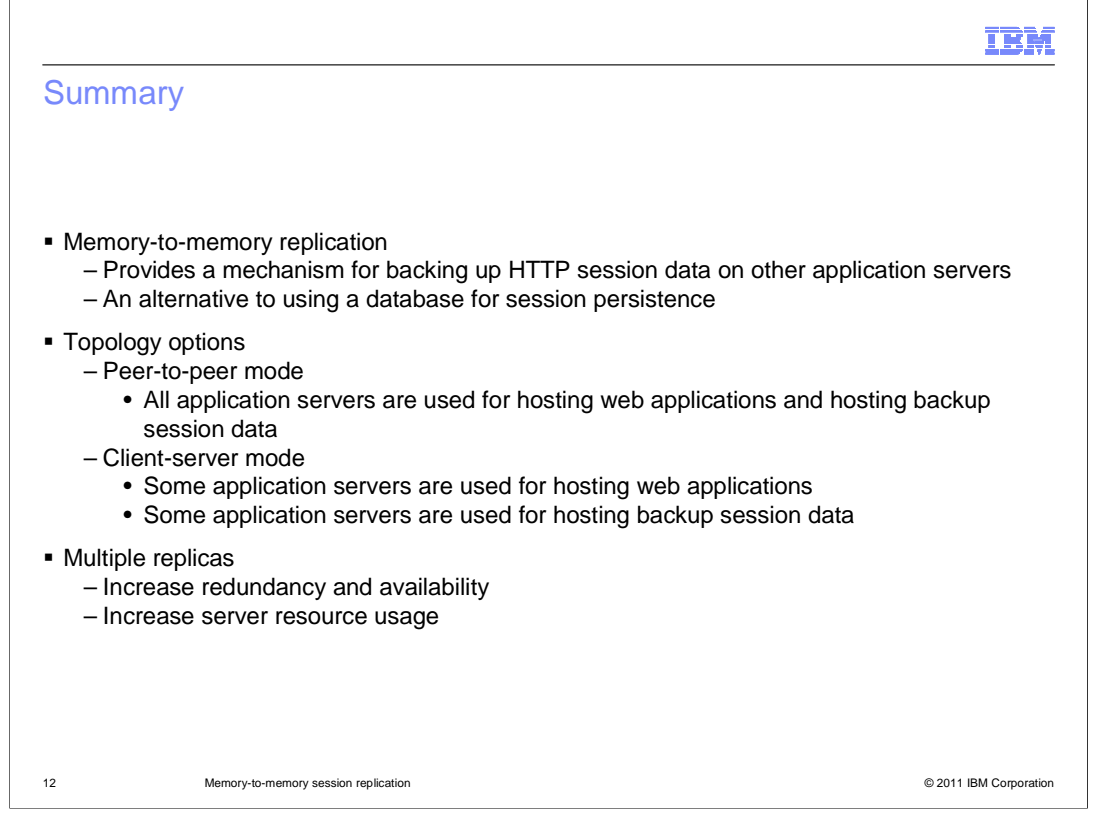

Memory-to-memory replication is a common and practical way to distribute HTTP session objects across multiple application server processes without use of a relational database product. Application servers can be set up in either a "peer-to-peer" topology or a "clientserver" topology, and multiple replicas can be used to increase redundancy, and therefore availability.

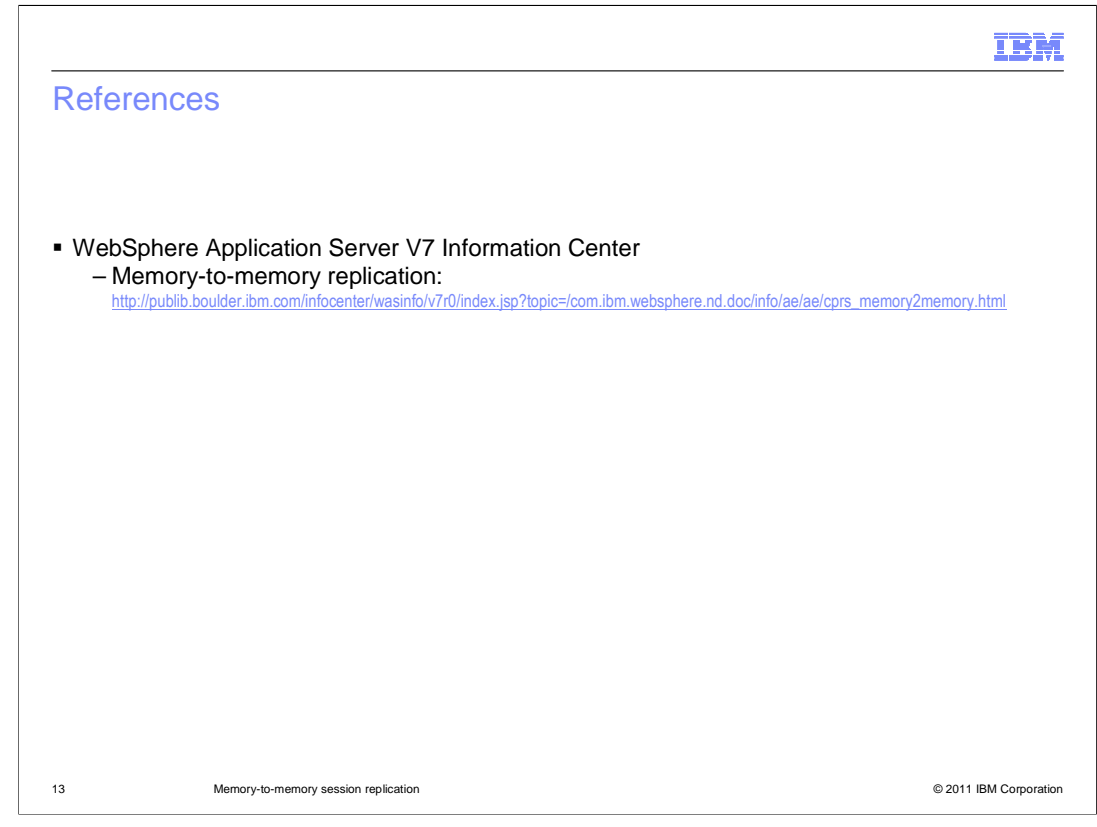

The Information Center article shown here provides even more detail on all of the configuration options that have been discussed in this presentation.

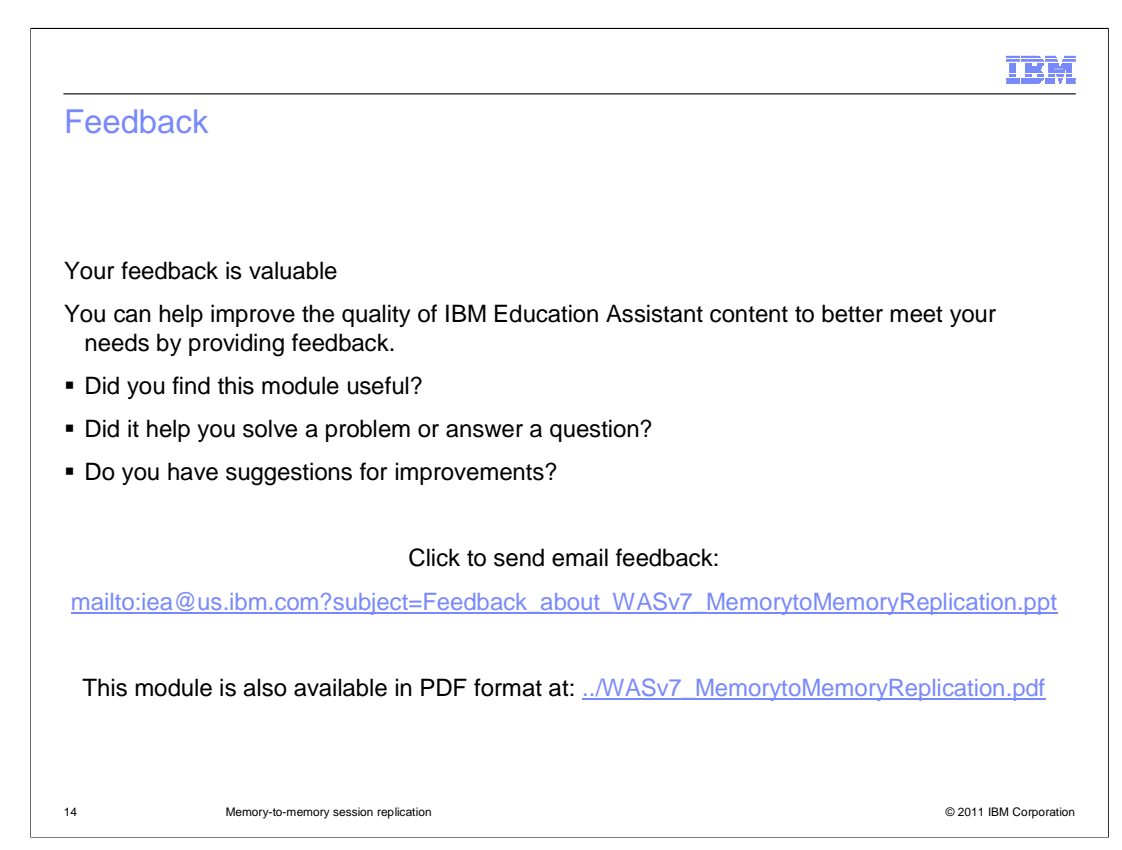

You can help improve the quality of IBM Education Assistant content by providing feedback.

## IBM

## Trademarks, disclaimer, and copyright information

IBM, the IBM logo, ibm.com, and WebSphere are trademarks or registered trademarks of International Business Machines Corp., registered in many<br>jurisdictions worldwide. Other product and service names might be trademarks o available on the web at "Copyright and trademark information" at http://www.ibm.com/legal/copytrade.shtml

THE INFORMATION CONTAINED IN THIS PRESENTATION IS PROVIDED FOR INFORMATIONAL PURPOSES ONLY.<br>THE INFORMATION CONTAINED IN THIS PRESENTATION IS PROVIDED FOR INFORMATIONAL PURPOSES ONLY. WHILE EFFORTS WERE<br>TME INFORMATION CON

© Copyright International Business Machines Corporation 2011. All rights reserved.

15 © 2011 IBM Corporation